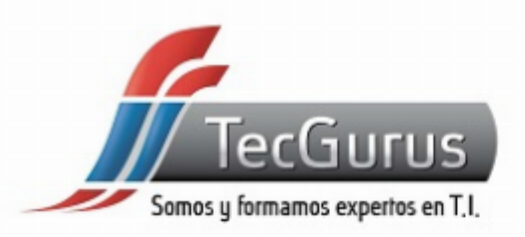

## **CERTIFICACIÓN PROGRAMADOR JAVA II 1Z0-819**

#### **SOMOS Y FORMAMOS EXPERTOS EN T.I**

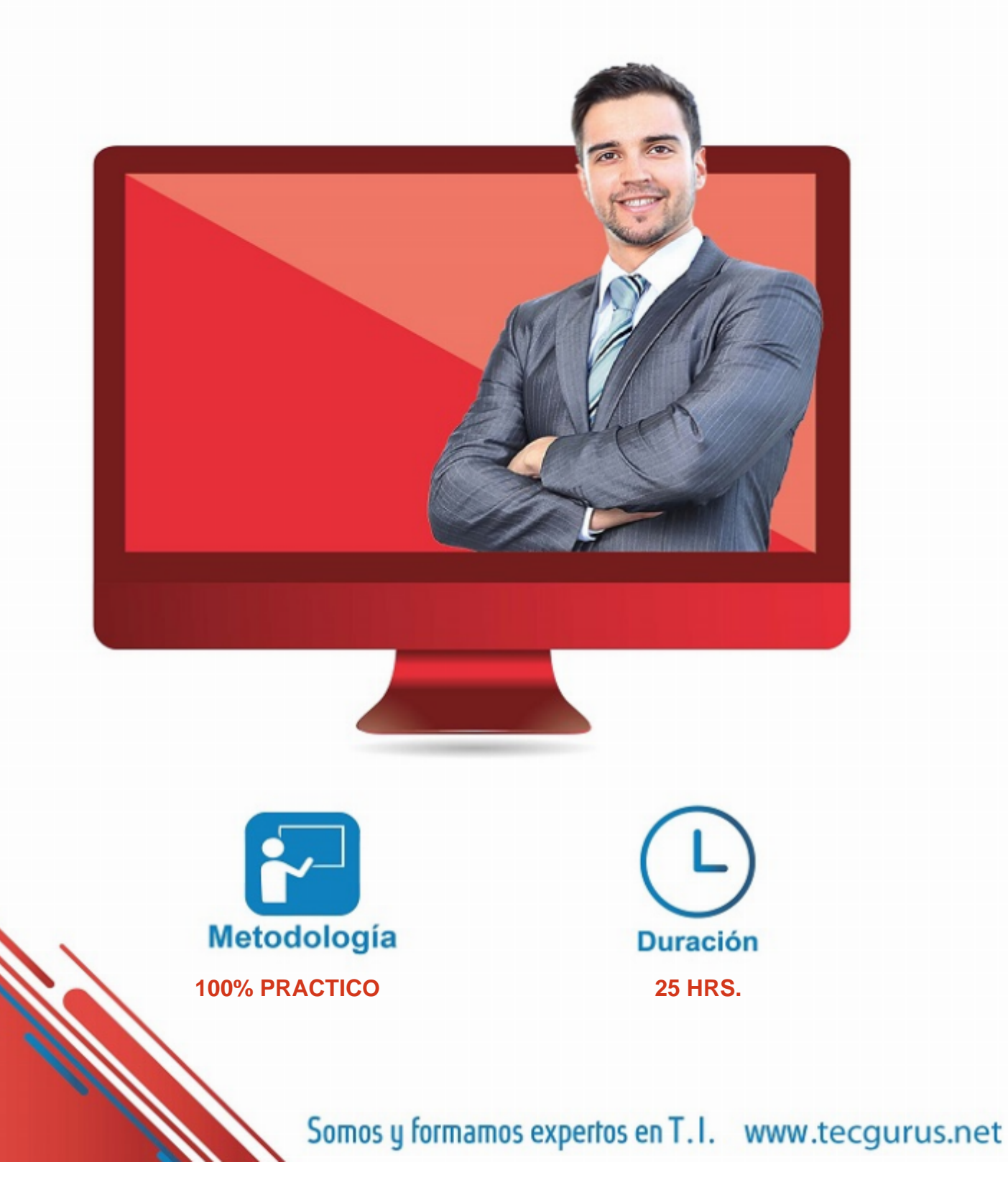

# ACERCA DEL WORKSHOP

#### OBJETIVOS PRINCIPALES

- Obtienes la preparación para la certificación OCPJP
- Obtienes acceso a más de 400 preguntas similares al examen oficial de certificación

#### OBJETIVOS SECUNDARIOS

Conoces las nuevas características del lenguaje con ejemplos prácticos

## **PREREQUISITOS**

- Haber cursado el primer módulo Certificación Programador Java I 1Z0-819
	- Experiencia de 1 año programando con Java o haber cursado nuestro [Diplomado Java Empresarial.](https://www.tecgurus.net/cursos/java-empresarial-desde-cero)

[¿Cuál es mi nivel en programación? clic aquí](https://tg-test.tecgurus.net/)

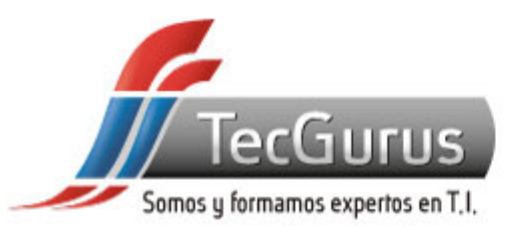

## **¡NUNCA DEJES DE APRENDER!**

**1. Java Fundamentals**

**1.1 Create and use final classes 1.2 Create and use inner, nested and anonymous classes** 

**1.3 Create and use enumerations** 

**2. Exception Handling and Assertions**

**2.1 Use try-with-resources construct 2.2 Create and use custom exception classes 2.3 Test invariants by using assertions** 

**3. Java Interfaces**

**3.1 Create and use interfaces with default methods 3.2 Create and use interfaces with private methods** 

**4. Generics and Collections**

**4.1 Use wrapper classes, auto-boxing and autounboxing** 

**4.2 Create and use generic classes, methods with diamond notation and wildcards** 

**4.3 Describe Collections Framework and use key collection interfaces** 

**4.4 Use Comparator and Comparable interfaces 4.5 Create and use convenience methods for collections** 

**5. Functional Interface and Lambda Expressions**

**5.1 Define and write functional interfaces 5.2 Create and use lambda expressions including statement lambdas, local-variable for lambda parameters** 

**6. Java Stream API**

**6.1 Describe the Stream interface and pipelines 6.2 Use lambda expressions and method references** 

**7. Built-in Functional Interfaces**

**7.1 Use interfaces from java.util.function package 7.2 Use core functional interfaces including Predicate, Consumer, Function and Supplier 7.3 Use primitive and binary variations of base interfaces of java.util.function package** 

**8. Lambda Operations on Streams**

**8.1 Extract stream data using map, peek and flatMap methods** 

**8.2 Search stream data using search findFirst, findAny, anyMatch, allMatch and noneMatch methods** 

**8.3 Use Optional class** 

**8.4 Perform calculations using count, max, min, average and sum stream operations 8.5 Sort a collection using lambda expressions** 

**8.6 Use Collectors with streams, including the groupingBy and partitioningBy operation** 

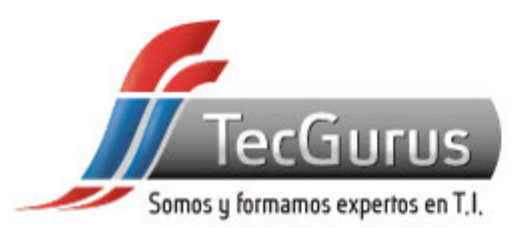

**9. Migration to a Modular Application**

**9.1 Migrate the application developed using a Java version prior to SE 9 to SE 11 including top-down and bottom-up migration, splitting a Java SE 8 application into modules for migration** 

**9.2 Use jdeps to determine dependencies and identify ways to address the cyclic dependencies** 

**10. Concurrency**

**10.1 Create worker threads using Runnable, Callable and use an ExecutorService to concurrently execute tasks 10.2 Use java.util.concurrent collections and classes including CyclicBarrier and CopyOnWriteArrayList 10.3 Write thread-safe code 10.4 Identify threading problems such as deadlocks and livelocks** 

**11. Services in a Modular Application**

**11.1 Describe the components of Services including directives 11.2 Design a service type, load services using ServiceLoader, check for dependencies of the services including consumer and provider modules** 

**12. I/O (Fundamentals and NIO2)**

**12.1 Read data from and write console and file data using I/O Streams 12.2 Use I/O Streams to read and write files 12.3 Read and write objects by using serialization 12.4 Use Path interface to operate on file and directory paths 12.5 Use Files class to check, delete, copy or move a file or directory 12.6 Use Stream API with Files** 

**13. Secure Coding in Java SE Application**

**13.1 Prevent Denial of Service in Java applications 13.2 Secure confidential information in Java application 13.3 Implement Data integrity guidelines- injections and inclusion and input validation 13.4 Prevent external attack of the code by limiting Accessibility and Extensibility, properly handling input validation, and mutability 13.5 Securely constructing sensitive objects 13.6 Secure Serialization and Deserialization** 

**14. Database Applications with JDBC**

**14.1 Connect to databases using JDBC URLs and DriverManager 14.2 Use PreparedStatement to perform CRUD operations 14.3 Use PreparedStatement and CallableStatement APIs to perform database operations** 

**15. Localization**

**15.1 Use Locale class 15.2 Use resource bundles 15.3 Format messages, dates, and numbers with Java** 

**16. Annotations**

**16.1 Describe the purpose of annotations and typical usage patterns** 

**16.2 Apply annotations to classes and methods** 

**16.3 Describe commonly used annotations in the JDK** 

**16.4 Declare custom annotations** 

## Somos y formamos expertos en T.I. www.tecgurus.net

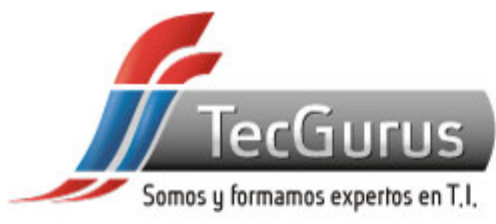

# **CERTIFICADO DIGITAL**

**Obtén una constancia que avala tu preparación, si cumples con la asistencia a tu capacitación y elaboras el proyecto final de cada curso, bootcamp o diplomado.**

**Registrado por la Secretaria del Trabajo y Previsión Social (México).** 

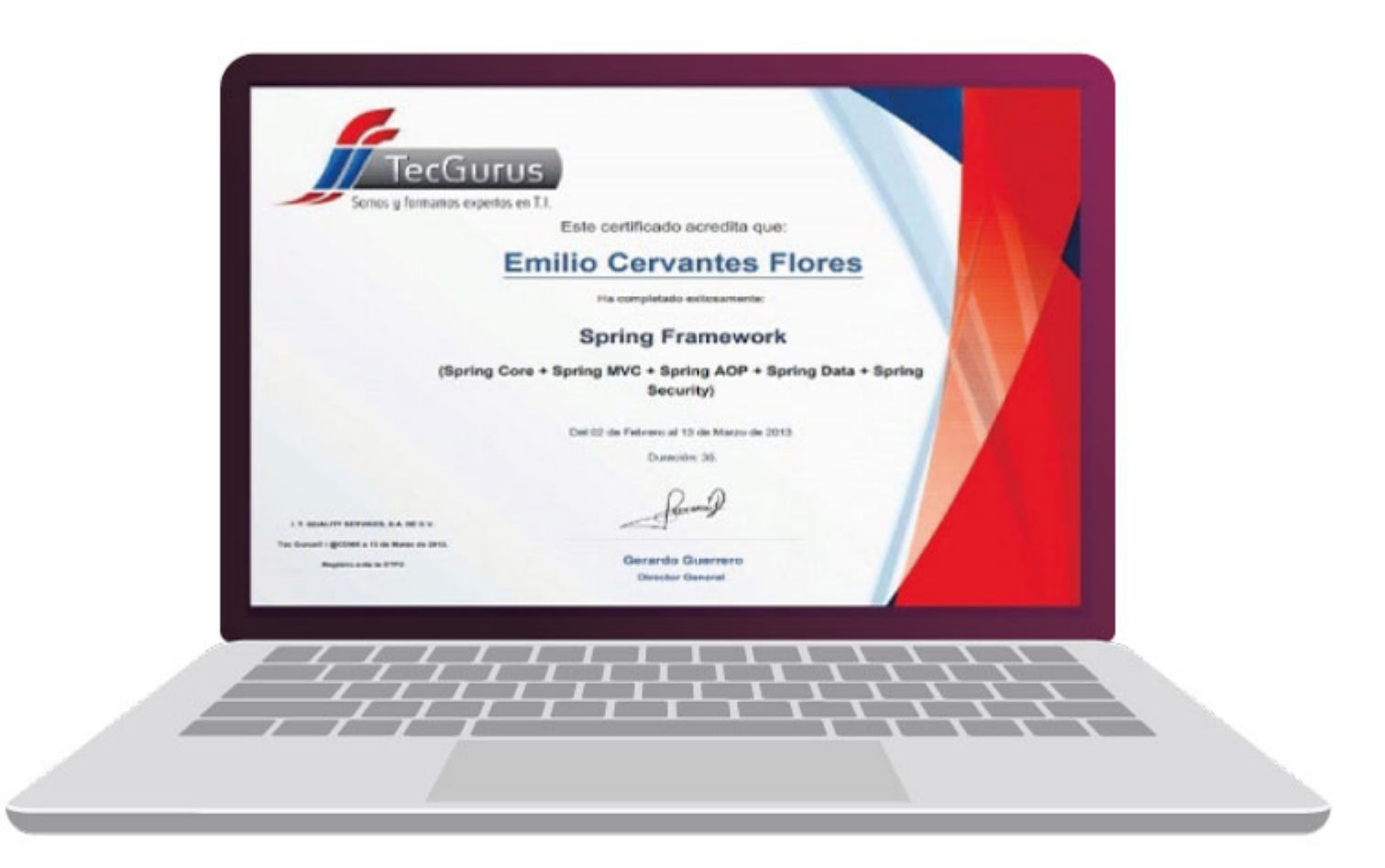

# **¡Te esperamos!**

\$55 5211 6931  $\bigodot$  +52 55 6186 8835 f TecGurusNet

Somos y formamos expertos en T.I. www.tecgurus.net